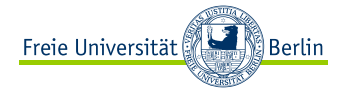

<span id="page-0-0"></span>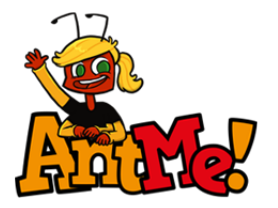

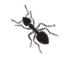

 $\begin{array}{ccc} \leftarrow & \leftarrow & \rightarrow \end{array}$ 

 $OQ$ 

AntMe! Sommeruni 2019

Diane Hanke, Alexander Korzec, Sönke Schmidt

Freie Universität Berlin

25. Juli 2019

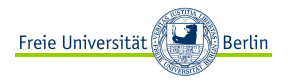

## [AntMe! - Die sehr kurze Kurzfassung](#page-2-0) [Was brauche ich für AntMe! ?](#page-7-0) [Accounts & Programme](#page-7-0) ["Programmierskills"](#page-9-0) [Über Ameisen](#page-16-0) [Eigenschaften](#page-16-0)

[Ereignisse](#page-22-0) [Befehle](#page-29-0) [Weitere Hilfestellungen](#page-37-0) [AntMe!-Wiki](#page-38-0) [Let's Code AntMe! Videos](#page-39-0) [AntMe!-Turnier](#page-40-0) [Quellen](#page-45-0)

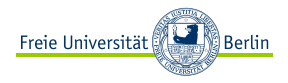

#### <span id="page-2-0"></span>[AntMe! - Die sehr kurze Kurzfassung](#page-2-0)

[Was brauche ich für AntMe! ?](#page-7-0) [Accounts & Programme](#page-7-0) ["Programmierskills"](#page-9-0)

[Über Ameisen](#page-16-0) [Eigenschaften](#page-16-0)

[Ereignisse](#page-22-0) [Befehle](#page-29-0) [Weitere Hilfestellungen](#page-37-0) [AntMe!-Wiki](#page-38-0) [Let's Code AntMe! Videos](#page-39-0) [AntMe!-Turnier](#page-40-0) **Ouellen** 

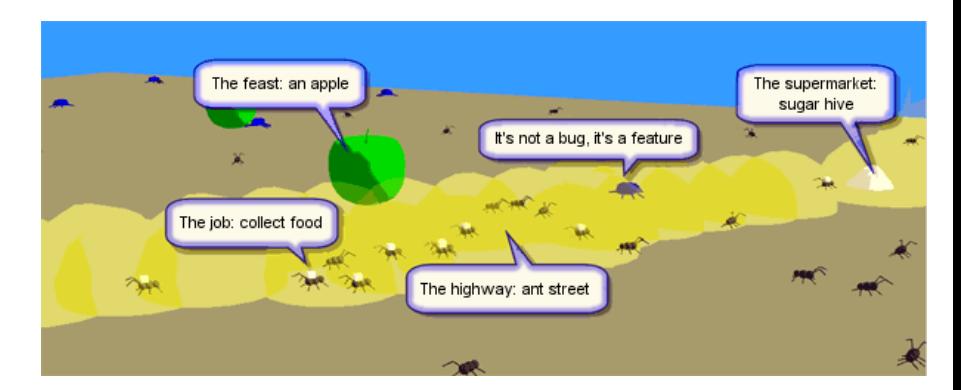

Freie Universität

**Berlin** 

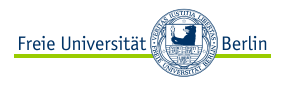

Ziel von AntMe!: Punkte sammeln!

- ► Zucker sammeln (1 Punkt pro Einheit Zucker)
- **<sup>É</sup>** Äpfel sammeln (250 Punkte pro Apfel)
- **<sup>É</sup>** Wanzen töten (150 Punkte pro Wanze)
- **<sup>É</sup>** Gegnerische Ameisen töten (5 Punkte pro Ameise)
- **<sup>É</sup>** Eigene Ameisen nicht von gegnerischen Ameisen töten lassen (-5 Punkte pro Ameise)

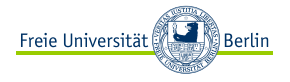

AntMe! - Die sehr kurze Kurzfassung (3/3)

Wie wird AntMe! gespielt?

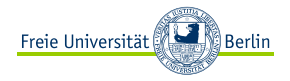

# AntMe! - Die sehr kurze Kurzfassung (3/3)

#### Wie wird AntMe! gespielt?

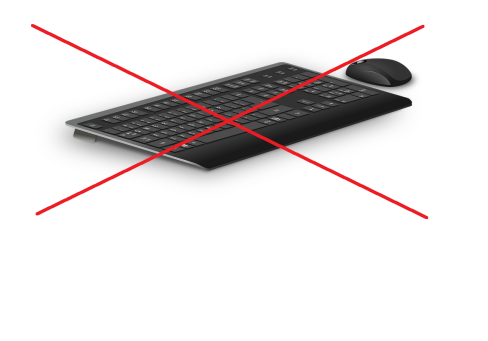

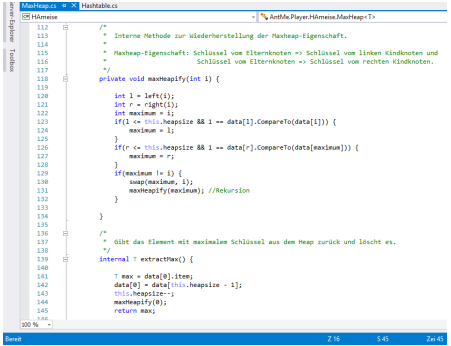

**<sup>É</sup>** Ihr werdet ein Ameisenvolk für AntMe! in C# programmieren!

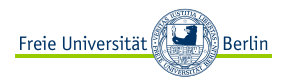

#### <span id="page-7-0"></span>[AntMe! - Die sehr kurze Kurzfassung](#page-2-0)

#### [Was brauche ich für AntMe! ?](#page-7-0) [Accounts & Programme](#page-7-0)

["Programmierskills"](#page-9-0)

[Über Ameisen](#page-16-0) [Eigenschaften](#page-16-0)

[Ereignisse](#page-22-0) [Befehle](#page-29-0) [Weitere Hilfestellungen](#page-37-0) [AntMe!-Wiki](#page-38-0) [Let's Code AntMe! Videos](#page-39-0) [AntMe!-Turnier](#page-40-0) **Ouellen** 

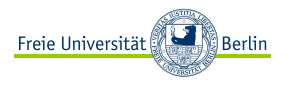

Ihr braucht...

- **<sup>É</sup>** Zugriff auf die Uni Rechner **⇒** Fachbereichsaccount!
	- **<sup>É</sup>** Die Accounts bekommt ihr von uns temporär ausgehändigt

Wollt ihr auf eurem PC/Laptop arbeiten, dann benötigt ihr...

- **<sup>É</sup>** AntMe!
- **E** eine Entwicklungsumgebung
	- **<sup>É</sup>** Visual Studio
	- **<sup>É</sup>** SharpDevelop
- **<sup>É</sup>** Microsoft .NET Framework 4
- **<sup>É</sup>** Microsoft XNA Framework Redistributable 4.0 Refresh

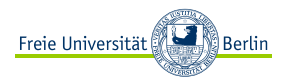

#### <span id="page-9-0"></span>[AntMe! - Die sehr kurze Kurzfassung](#page-2-0)

## [Was brauche ich für AntMe! ?](#page-7-0)

[Accounts & Programme](#page-7-0) ["Programmierskills"](#page-9-0)

[Über Ameisen](#page-16-0) [Eigenschaften](#page-16-0)

[Ereignisse](#page-22-0) [Befehle](#page-29-0) [Weitere Hilfestellungen](#page-37-0) [AntMe!-Wiki](#page-38-0) [Let's Code AntMe! Videos](#page-39-0) [AntMe!-Turnier](#page-40-0) **Ouellen** 

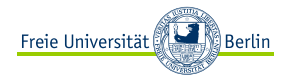

Typische Sorge: "Ich habe noch nie programmiert. Wahrscheinlich baue ich nur eine Schrott-KI :( Lohnt es sich überhaupt dann mitzumachen?"

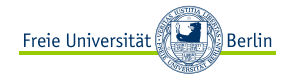

Typische Sorge: "Ich habe noch nie programmiert. Wahrscheinlich baue ich nur eine Schrott-KI :( Lohnt es sich überhaupt dann mitzumachen?"

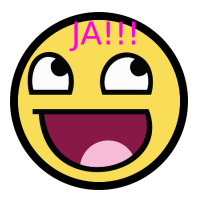

- ► AntMe! abstrahiert stark von der eigentlichen Programmiertechnik. Ameisen lassen sich mit vorgefertigten "Befehlen" recht intuitiv programmieren.
- ► Letztes Jahr haben "komplette Anfänger" gewonnen!

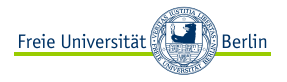

# "Programmierskills" - Programm (2/5)

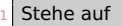

- 3 Trinke einen Kaffee
- 5 Fahre zur Uni mit dem Bus

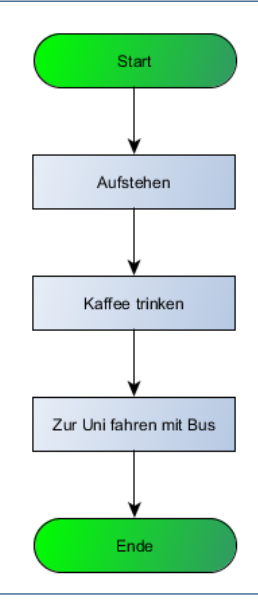

"Programmierskills" - Bedingte Anweisung (3/5) Stehe auf Start

- $3$  Falls Tag = Dienstag dann
- Putze dir die Zähne
- 6 Trinke einen Kaffee
- 8 Fahre zur Uni mit dem Bus

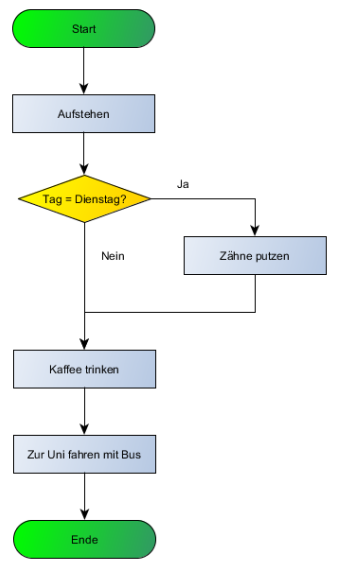

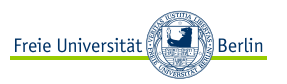

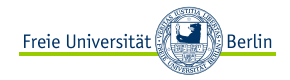

# "Programmierskills" - Verzweigung (4/5)

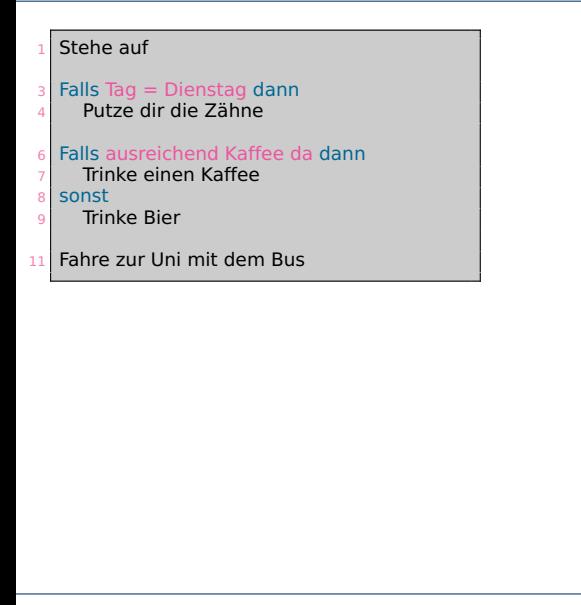

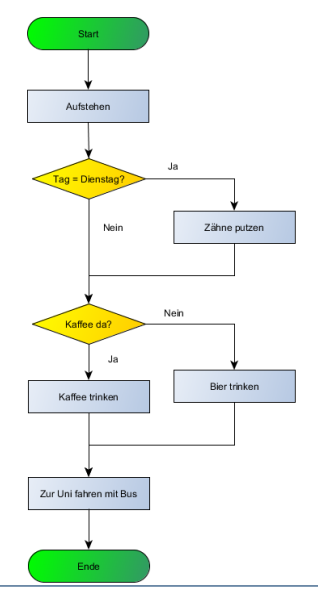

"Programmierskills" - Mehrfachverzweigung (5/5)

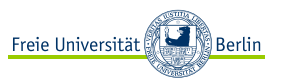

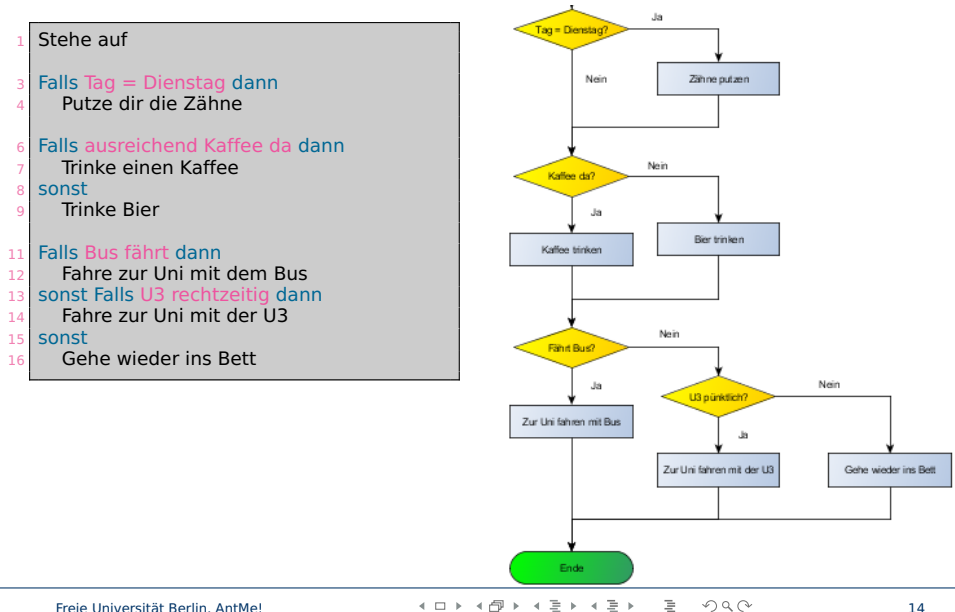

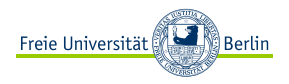

#### <span id="page-16-0"></span>[AntMe! - Die sehr kurze Kurzfassung](#page-2-0)

[Was brauche ich für AntMe! ?](#page-7-0) [Accounts & Programme](#page-7-0) ["Programmierskills"](#page-9-0)

## [Über Ameisen](#page-16-0) [Eigenschaften](#page-16-0)

[Ereignisse](#page-22-0) [Befehle](#page-29-0) [Weitere Hilfestellungen](#page-37-0) [AntMe!-Wiki](#page-38-0) [Let's Code AntMe! Videos](#page-39-0) [AntMe!-Turnier](#page-40-0) **Ouellen** 

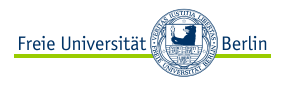

**<sup>É</sup>** Grundeigenschaften

- **<sup>É</sup>** Besitzt eure Ameise von Anfang an:
	- **<sup>É</sup>** Maximale Energie
	- **<sup>É</sup>** Maximal mögliche Last
	- **<sup>É</sup>** Angriff
	- **<sup>É</sup>** . . .
- **<sup>É</sup>** Zustandseigenschaften
	- **<sup>É</sup>** Wird zur Spielzeit ermittelt:
		- **<sup>É</sup>** Aktuelle Energie
		- **<sup>É</sup>** Aktuelle Last

**<sup>É</sup>** . . .

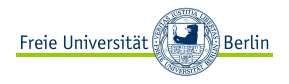

## Eigenschaften eurer Ameisen und deren Modifikatoren:

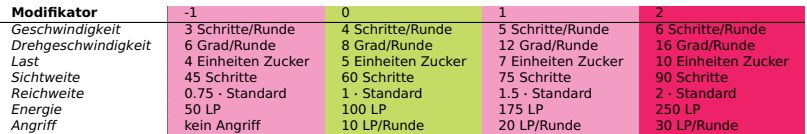

- **E** Standard  $= 2250$  Schritte
- **<sup>É</sup>** Initial sind alle Modifikatoren auf 0 eingestellt. Diese können auf einen Wert **∈** {**−**1,0,1,2} eingestellt werden.
- **► Die Summe der Modifikatoren muss 0 ergeben!**
- **<sup>É</sup>** Die Werte in der Tabelle sind die Defaultwerte in der 1.6 beta Version. Diese gelten beim Turnier.

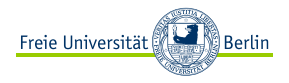

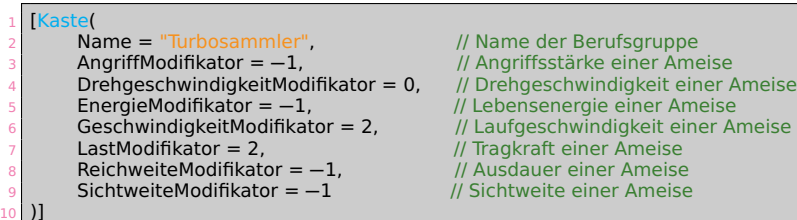

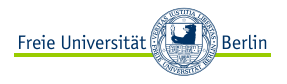

- **<sup>É</sup>** Angriff
- **<sup>É</sup>** Drehgeschwindigkeit
- **<sup>É</sup>** Kaste
- **<sup>É</sup>** MaximaleEnergie
- **<sup>É</sup>** MaximaleGeschwindigkeit
- **<sup>É</sup>** MaximaleLast
- **<sup>É</sup>** Reichweite (Wie weit die Ameise laufen kann, ohne den Bau zu besuchen)
- **<sup>É</sup>** Sichtweite

# Auflistung - Zustandseigenschaften (2/2)

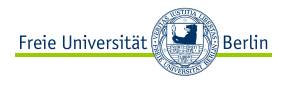

- **<sup>É</sup>** AktuelleEnergie
- **<sup>É</sup>** AktuelleLast
- **<sup>É</sup>** AnzahlAmeisenDerSelbenKasteInSichtweite
- **<sup>É</sup>** AnzahlAmeisenDesTeamsInSichtweite
- **<sup>É</sup>** AnzahlAmeisenInSichtweite
- **<sup>É</sup>** AnzahlFremderAmeisenInSichtweite
- **<sup>É</sup>** EntfernungZuBau
- **<sup>É</sup>** GetragenesObst (Referenz auf getragenes Obst)
- **<sup>É</sup>** IstMüde
- **<sup>É</sup>** WanzenInSichtweite
- ► Ziel (Referenz auf ein Spielobjekt)
- **<sup>É</sup>** ZurückgelegteStrecke (wie viele Schritte die Ameise seit ihrem letzten Besuch im Bau zurückgelegt hat)

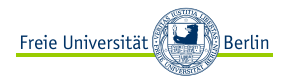

#### <span id="page-22-0"></span>[AntMe! - Die sehr kurze Kurzfassung](#page-2-0)

[Was brauche ich für AntMe! ?](#page-7-0) [Accounts & Programme](#page-7-0) ["Programmierskills"](#page-9-0)

## [Über Ameisen](#page-16-0)

[Eigenschaften](#page-16-0)

#### [Ereignisse](#page-22-0)

[Befehle](#page-29-0) [Weitere Hilfestellungen](#page-37-0) [AntMe!-Wiki](#page-38-0) [Let's Code AntMe! Videos](#page-39-0) [AntMe!-Turnier](#page-40-0) **Ouellen** 

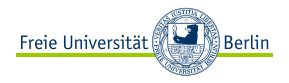

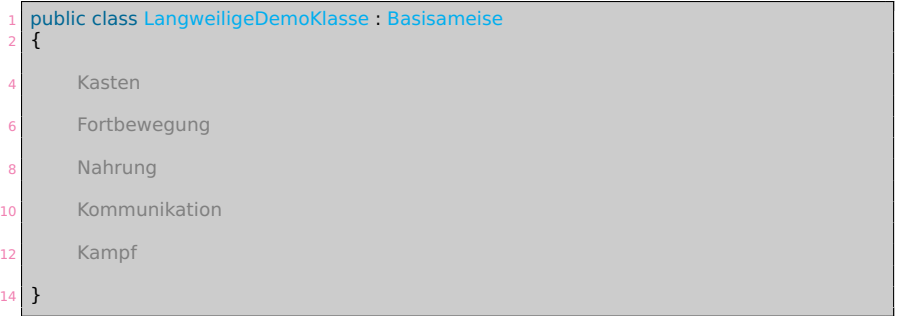

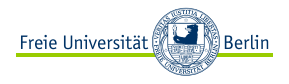

```
#region Kasten
3 public override string BestimmeKaste(Dictionary<string, int> anzahl)
4 {
5 // Gibt den Namen der betroffenen Kaste zurück.
6 return "Turbosammler";
7
9 #endregion
```
- **<sup>É</sup>** Wird immer dann aufgerufen, wenn neue Ameisen erzeugt werden.
- **E** Ist nur wirklich interessant, wenn ihr mehrere Kasten habt.

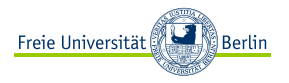

- #region Fortbewegung
- public override void Wartet() {...}
- 5 public override void WirdMüde() {...}
- public override void IstGestorben(Todesart todesart) {...}
- public override void Tick() {...}

```
11 #endregion
```
- ► Wartet() wird immer dann aufgerufen, wenn die Ameise kein Ziel hat.
- ► Eine Ameise ruft einmal WirdMüde() auf, wenn

$$
ZurückgelegteStrecke = \frac{Reichweite}{3}
$$

gilt.

► Tick() ist nicht wirklich an ein Ereignis gebunden und wird von jeder Ameise in jeder Runde aufgerufen!

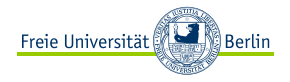

- #region Nahrung
- public override void Sieht(Obst obst) {...}
- 5 public override void Sieht(Zucker zucker) {...}
- public override void ZielErreicht(Obst obst) {...}
- 9 public override void ZielErreicht(Zucker zucker) {...}
- 11 #endregion

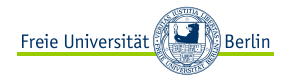

- #region Kommunikation
- public override void RiechtFreund(Markierung markierung) {...}
- public override void SiehtFreund(Ameise ameise) {...}
- public override void SiehtVerbündeten(Ameise ameise) {...}
- 9 #endregion

**<sup>É</sup>** SiehtVerbündeten() könnt ihr komplett ignorieren für den Wettbewerb. Es finden keine Teamkämpfe statt.

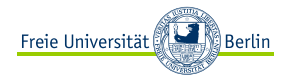

- #region Kampf
- public override void SiehtFeind(Ameise ameise) {...}
- 5 public override void SiehtFeind(Wanze wanze) {...}
- public override void WirdAngegriffen(Ameise ameise) {...}
- 9 public override void WirdAngegriffen(Wanze wanze) {...}
- 11 #endregion

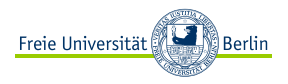

#### <span id="page-29-0"></span>[AntMe! - Die sehr kurze Kurzfassung](#page-2-0)

[Was brauche ich für AntMe! ?](#page-7-0) [Accounts & Programme](#page-7-0) ["Programmierskills"](#page-9-0)

## [Über Ameisen](#page-16-0)

[Eigenschaften](#page-16-0)

#### [Ereignisse](#page-22-0) [Befehle](#page-29-0) [Weitere Hilfestellungen](#page-37-0) [AntMe!-Wiki](#page-38-0) [Let's Code AntMe! Videos](#page-39-0) [AntMe!-Turnier](#page-40-0) **Ouellen**

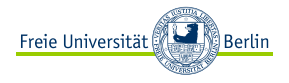

- **<sup>É</sup>** Gehen
- **<sup>É</sup>** Drehen
- **<sup>É</sup>** Nahrung
- **<sup>É</sup>** Markierung
- **<sup>É</sup>** Kampf
- **<sup>É</sup>** Fehlersuche

Für eine Beschreibung siehe: <http://wiki.antme.net/de/API1:Befehlsliste>

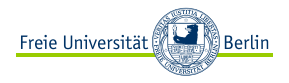

- public void BleibStehen();
- 3 public void GeheGeradeaus();
- 5 public void GeheGeradeaus(int entfernung);
- public void GeheWegVon(Spielobjekt ziel);
- 9 public void GeheWegVon(Spielobjekt ziel, int entfernung);
- 11 public void GeheZuBau();
- 13 public void GeheZuZiel(Spielobjekt ziel);

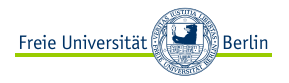

- public void DreheInRichtung(int richtung);
- 3 public void DreheUm();
- 5 public void DreheUmWinkel(int winkel);
- 7 public void DreheZuZiel(Spielobjekt ziel);

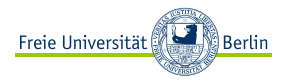

public void LasseNahrungFallen();

public void Nimm(Nahrung nahrung);

- **<sup>É</sup>** Ein Apfel wiegt deutlich mehr als ein Zuckerwürfel und lässt sich nur mit mehreren Trägern effizient transportieren.
- **<sup>É</sup>** Mit BrauchtNochTräger(obst) könnt ihr prüfen, ob Ameisen beim tragen mithelfen können.

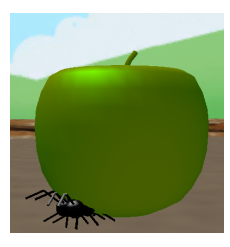

- public void SprüheMarkierung(int information);
- public void SprüheMarkierung(int information, int größe);

**<sup>É</sup>** Je größer ihr eure Markierungen wählt, desto schneller verschwindet diese auch.

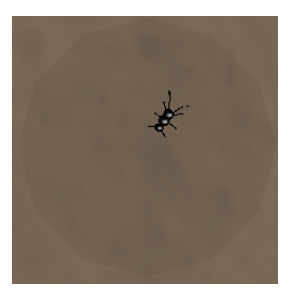

Berlin

public void GreifeAn(Insekt ziel);

**<sup>É</sup>** Ist nur dann sinnvoll, wenn die Ameise keine Nahrung trägt und der Modifikator AngriffModifikator der Ameise mindestens 0 ist.

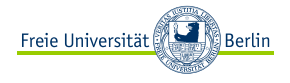

public void Denke(string nachricht);

Tipp: Damit die Ameisen anfangen zu "denken", solltet ihr in der 2D/3D-Simulation die D-Taste drücken.

$$
(x = -548, y = -67)
$$

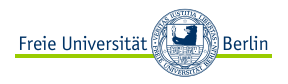

# <span id="page-37-0"></span>[AntMe! - Die sehr kurze Kurzfassung](#page-2-0) [Was brauche ich für AntMe! ?](#page-7-0) [Accounts & Programme](#page-7-0) ["Programmierskills"](#page-9-0) [Über Ameisen](#page-16-0)

[Ereignisse](#page-22-0) [Befehle](#page-29-0) [Weitere Hilfestellungen](#page-37-0) [AntMe!-Wiki](#page-38-0) [Let's Code AntMe! Videos](#page-39-0) [AntMe!-Turnier](#page-40-0) [Quellen](#page-45-0)

[Eigenschaften](#page-16-0)

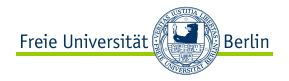

# <span id="page-38-0"></span>AntMe!-Wiki

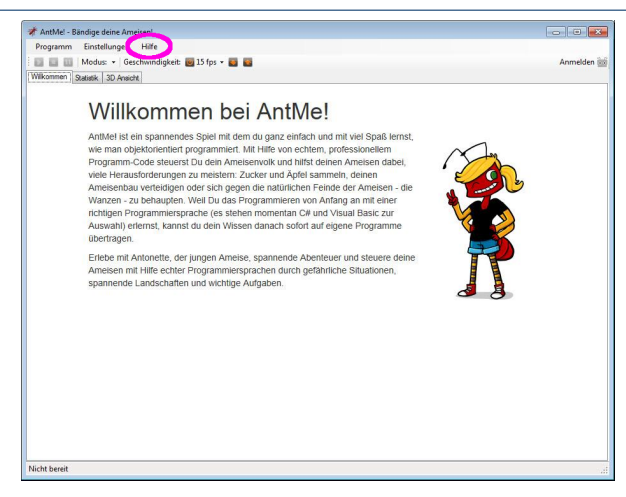

#### <http://wiki.antme.net/de/Hauptseite>

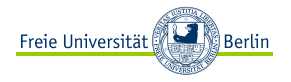

<span id="page-39-0"></span>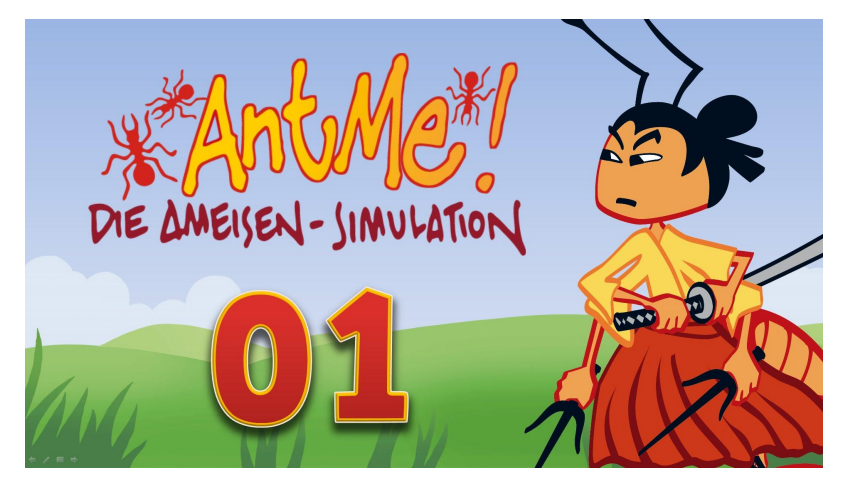

<https://www.youtube.com/watch?v=wrsJ4BzFrVE&list=PLFOBQ8ri3LGyLiarJcYC9E>

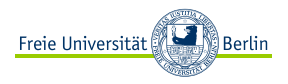

## <span id="page-40-0"></span>[AntMe! - Die sehr kurze Kurzfassung](#page-2-0) [Was brauche ich für AntMe! ?](#page-7-0) [Accounts & Programme](#page-7-0) ["Programmierskills"](#page-9-0) [Über Ameisen](#page-16-0) [Eigenschaften](#page-16-0)

[Ereignisse](#page-22-0) [Befehle](#page-29-0) [Weitere Hilfestellungen](#page-37-0) [AntMe!-Wiki](#page-38-0) [Let's Code AntMe! Videos](#page-39-0) [AntMe!-Turnier](#page-40-0) **Ouellen** 

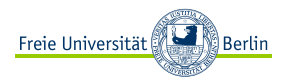

#### AntMe!-Turnier:

- **<sup>É</sup>** Zeit: Fr., 26.07.2019 13:00-14:30 Uhr
- **<sup>É</sup>** Ort: Hier im K36
- **<sup>É</sup>** Turnierform:
	- **<sup>É</sup>** K.-o.-System
	- **<sup>É</sup>** 1 vs 1
	- **<sup>É</sup> 5000** Ticks
- **<sup>É</sup>** Fertige DLL-Datei bis zur Mittagspause morgen (**Fr., 26.07.2019 12:00 Uhr**) an <Soenke.Schmidt@fu-berlin.de> senden!
- **<sup>É</sup>** Statische Ameisenvölker sind erlaubt!

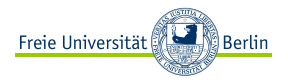

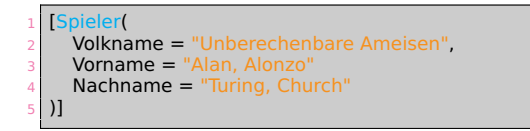

- **<sup>É</sup>** Vergesst nicht euren Ameisen einen Namen zu geben!
- **<sup>É</sup>** Vergesst eure Namen nicht!

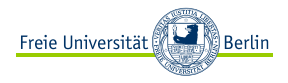

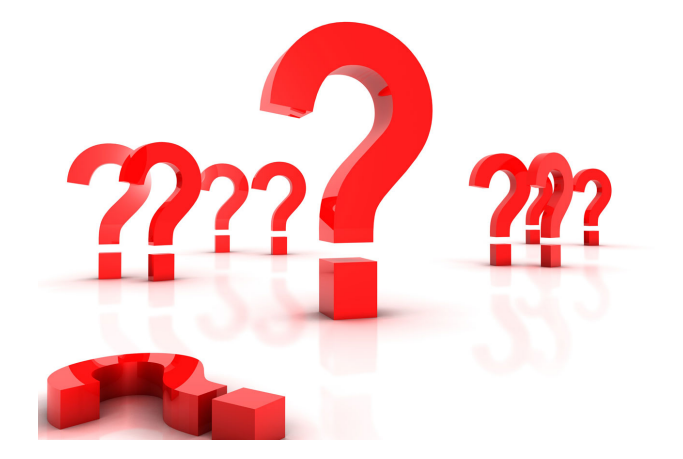

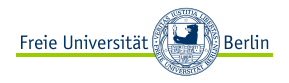

# Viel Erfolg!

#### <span id="page-45-0"></span>**Referenzen**

- **É** <http://www.antme.net/de/>
- **É** <http://wiki.antme.net/de/Hauptseite>
- **É** [http://userpage.fu-berlin.de/soenke/index.php?seite=mentoring\\_AntMe](http://userpage.fu-berlin.de/soenke/index.php?seite=mentoring_AntMe)
- **É** <https://github.com/matthid/antme>
- **É** [https://www.youtube.com/watch?v=wrsJ4BzFrVE&](https://www.youtube.com/watch?v=wrsJ4BzFrVE&\list=PLFOBQ8ri3LGyLiarJcYC9E) [list=PLFOBQ8ri3LGyLiarJcYC9E](https://www.youtube.com/watch?v=wrsJ4BzFrVE&\list=PLFOBQ8ri3LGyLiarJcYC9E)

## **Grafiken**

- **É** <https://www.antme.net/wp-content/themes/antme/img/logoen.png>
- **É** [https://pixabay.com/static/uploads/photo/2013/07/12/19/15/smiley-](https://pixabay.com/static/uploads/photo/2013/07/12/19/15/smiley-154420_960_720.png)[154420\\_960\\_720.png](https://pixabay.com/static/uploads/photo/2013/07/12/19/15/smiley-154420_960_720.png)
- **É** [https://www.youtube.com/watch?v=wrsJ4BzFrVE&](https://www.youtube.com/watch?v=wrsJ4BzFrVE&\list=PLFOBQ8ri3LGyLiarJcYC9E) [list=PLFOBQ8ri3LGyLiarJcYC9E](https://www.youtube.com/watch?v=wrsJ4BzFrVE&\list=PLFOBQ8ri3LGyLiarJcYC9E)
- **É** [https://pixabay.com/static/uploads/photo/2013/07/12/18/58/keyboard-](https://pixabay.com/static/uploads/photo/2013/07/12/18/58/keyboard-154116_960_720.png)[154116\\_960\\_720.png](https://pixabay.com/static/uploads/photo/2013/07/12/18/58/keyboard-154116_960_720.png)
- **É** [https://pixabay.com/static/uploads/photo/2013/07/13/12/09/ant-](https://pixabay.com/static/uploads/photo/2013/07/13/12/09/ant-159283_960_720.png)[159283\\_960\\_720.png](https://pixabay.com/static/uploads/photo/2013/07/13/12/09/ant-159283_960_720.png)
- **É** [http://www.publicdomainpictures.net/pictures/10000/velka/1335-](http://www.publicdomainpictures.net/pictures/10000/velka/1335-12439673009u9Z.jpg) [12439673009u9Z.jpg](http://www.publicdomainpictures.net/pictures/10000/velka/1335-12439673009u9Z.jpg)